## Świętokrzyski Urząd Wojewódzki w Kielcach

https://www.kielce.uw.gov.pl/pl/biuro-prasowe/aktualnosci/4402,Salon-maturzystow.html 18.05.2024, 16:45

Strona znajduje się w archiwum.

## Salon maturzystów

Uczestników "Kieleckiego salonu maturzystów 2012" odwiedził wicewojewoda Grzegorz Dziubek. To już piąta edycja Kieleckiego Salonu, który jest częścią kampanii organizowanej przez Fundację Edukacyjną "Perspektywy".

**Uczestników "Kieleckiego salonu maturzystów 2012" odwiedził wicewojewoda Grzegorz Dziubek. To już piąta edycja Kieleckiego Salonu, który jest częścią kampanii organizowanej przez Fundację Edukacyjną "Perspektywy".**

- Dojrzałość to pokonywanie przeszkód i odpowiedzialność. Dla wielu przyszłych absolwentów pierwsza odpowiedzialna decyzja będzie związana z egzaminem maturalnym. A egzamin nie zaczyna się w maju. Rozpoczyna się już dzisiaj, i maturalne kasztany muszą zacząć kwitnąć teraz, aby wiosną można było zbierać owoce. Wysoki wynik matury oznacza dostanie się na wybrany kierunek studiów, a potem możliwość pracy , która będzie przynosiła satysfakcję i umożliwiała osiągnięcie sukcesu zawodowego. Życzę Wam trafnych wyborów. Zachęcam do studiowania w Kielcach, które stały się ważnym ośrodkiem akademickim w kraju - mówił wicewojewoda. Podczas imprezy swoją ofertę kształcenia prezentowały maturzystom z województwa świętokrzyskiego uczelnie z całego kraju, natomiast eksperci Okręgowej Komisji Egzaminacyjnej w Łodzi przedstawili zasady egzaminu maturalnego 2013 z przedmiotów obowiązkowych i najczęściej wybieranych przedmiotów dodatkowych.

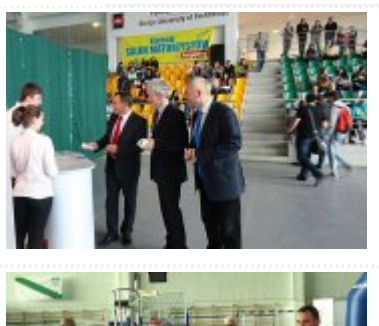

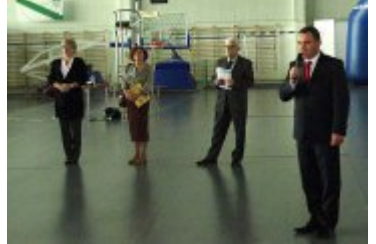

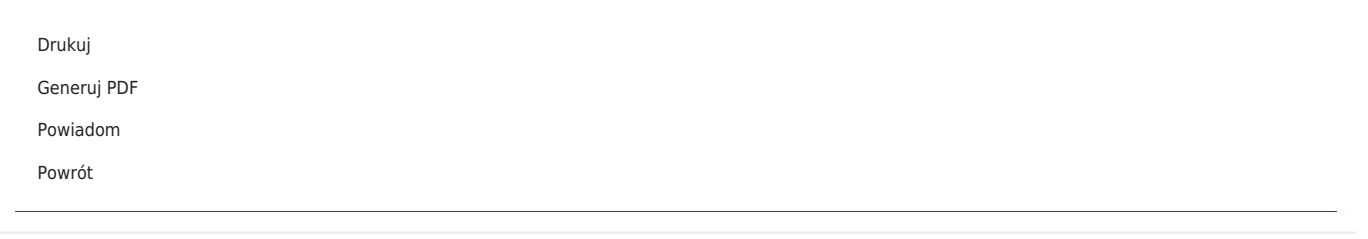